## <span id="page-0-0"></span>Package: rpaleoclim (via r-universe)

July 4, 2024

Title Download Paleoclimate Data from 'PaleoClim'

Version 1.0.1.9000

Description 'PaleoClim' <<http://www.paleoclim.org>> (Brown et al. 2019, [<doi:10.1038/sdata.2018.254>](https://doi.org/10.1038/sdata.2018.254)) is a set of free, high resolution paleoclimate surfaces covering the whole globe. It includes data on surface temperature, precipitation and the standard bioclimatic variables commonly used in ecological modelling, derived from the 'HadCM3' general circulation model and downscaled to a spatial resolution of up to 2.5 minutes. Simulations are available for key time periods from the Late Holocene to mid-Pliocene. Data on current and Last Glacial Maximum climate is derived from 'CHELSA' (Karger et al. 2017, [<doi:10.1038/sdata.2017.122>](https://doi.org/10.1038/sdata.2017.122)) and reprocessed by 'PaleoClim' to match their format; it is available at up to 30 seconds resolution. This package provides a simple interface for downloading 'PaleoClim' data in R, with support for caching and filtering retrieved data by period, resolution, and geographic extent.

License MIT + file LICENSE

URL <https://rpaleoclim.joeroe.io>, <https://github.com/joeroe/rpaleoclim>

BugReports <https://github.com/joeroe/rpaleoclim/issues>

Encoding UTF-8

LazyData true

Roxygen list(markdown = TRUE)

RoxygenNote 7.2.3

**Imports** curl, fs, rlang, terra  $(>= 1.5-12)$ , utils

**Suggests** knitr, covr, mockery, raster  $(>= 3.5-1)$ , test that  $(>= 3.0.0)$ , rmarkdown

Config/testthat/edition 3

VignetteBuilder knitr

Repository https://joeroe.r-universe.dev

<span id="page-1-0"></span>RemoteUrl https://github.com/joeroe/rpaleoclim

#### RemoteRef HEAD

RemoteSha b16fcb8dc57e8c6d7c6a71a72e352f89aa276ce3

### **Contents**

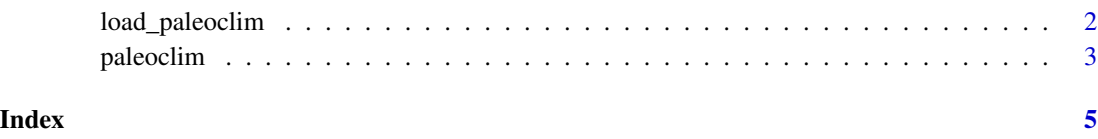

load\_paleoclim *Load data from PaleoClim*

#### Description

Loads a PaleoClim data file (.zip format) into R as a SpatRaster.

#### Usage

```
load_paleoclim(file, as = c("terra", "raster"))
```
#### Arguments

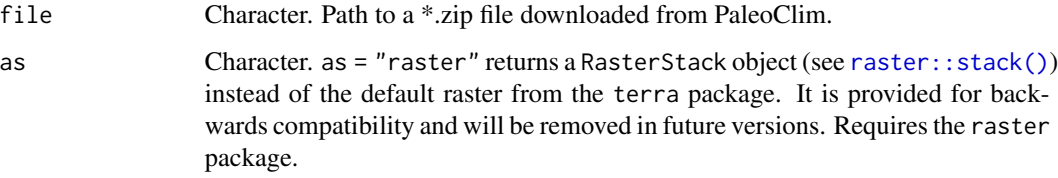

#### Value

SpatRaster object (see [terra::rast\(\)](#page-0-0)) with each bioclimatic variable as a separate named layer.

#### Examples

```
file <- system.file("testdata", "LH_v1_10m_cropped.zip",
                    package = "rpaleoclim")
load_paleoclim(file)
```
<span id="page-2-0"></span>

#### Description

Downloads data from PaleoClim (<http://www.paleoclim.org>) and loads it into R as a SpatRaster object.

#### Usage

```
paleoclim(
 period = c("lh", "mh", "eh", "yds", "ba", "hs1", "lig", "mis19", "mpwp", "m2", "cur",
    "lgm"),
 resolution = c("10m", "5m", "2_5m", "30s"),
  region = NULL,
  as = c("terra", "raster"),skip_cache = FALSE,
 cache\_path = fs::path\_temp(),
  quiet = FALSE)
```
#### Arguments

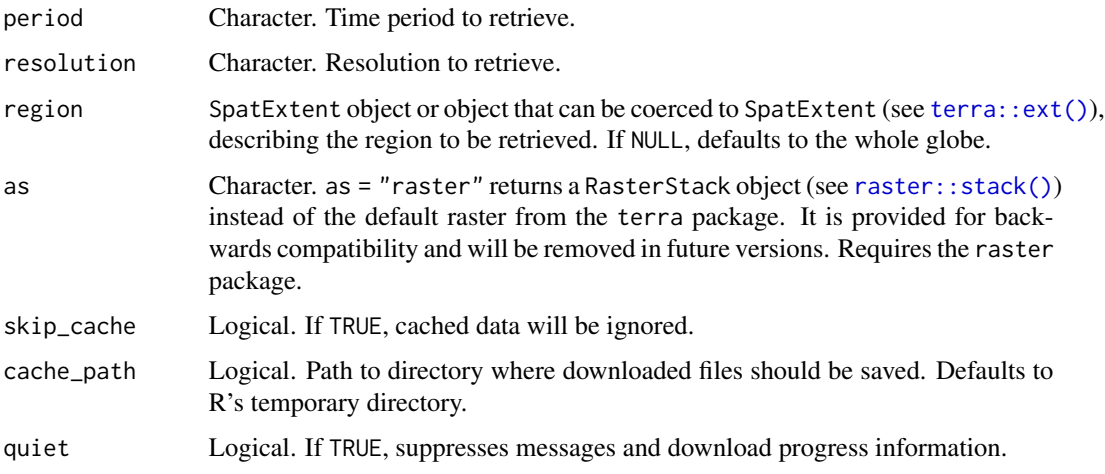

#### Details

See <http://www.paleoclim.org> for details of the datasets and codings. Data at 30s resolution is only available for 'cur' and 'lgm'.

By default, paleoclim() will read previously downloaded files in R's temporary directory if available. Use skip\_cache = TRUE to override this. cache\_path can also be set to another directory. This can be useful if you want to reuse downloaded data between sessions.

#### <span id="page-3-0"></span>Value

SpatRaster object (see [terra::rast\(\)](#page-0-0)) with each bioclimatic variable as a separate named layer.

### Examples

paleoclim("lh", "10m")

# <span id="page-4-0"></span>Index

load\_paleoclim, [2](#page-1-0)

paleoclim, [3](#page-2-0)

raster::stack(), *[2,](#page-1-0) [3](#page-2-0)*

terra::ext(), *[3](#page-2-0)* terra::rast(), *[2](#page-1-0)*, *[4](#page-3-0)*